**MAC2 members and friends — Hello to everyone!**

**Our next meeting is:**

# **January 3rd, 2017 — Tuesday** *at Creative Source (location details below)*

**6:30 PM — Socializing, news and announcements 7:00 PM — Presentations begin**

**This month's topic:**

# **A TOUR OF SIERRA**

**An introduction to many of the new features in Apple's latest version of the Mac operating system, and how they integrate with iOS. (Please also see our related 'Basics' topic, below.) To be presented by Tom Davis**

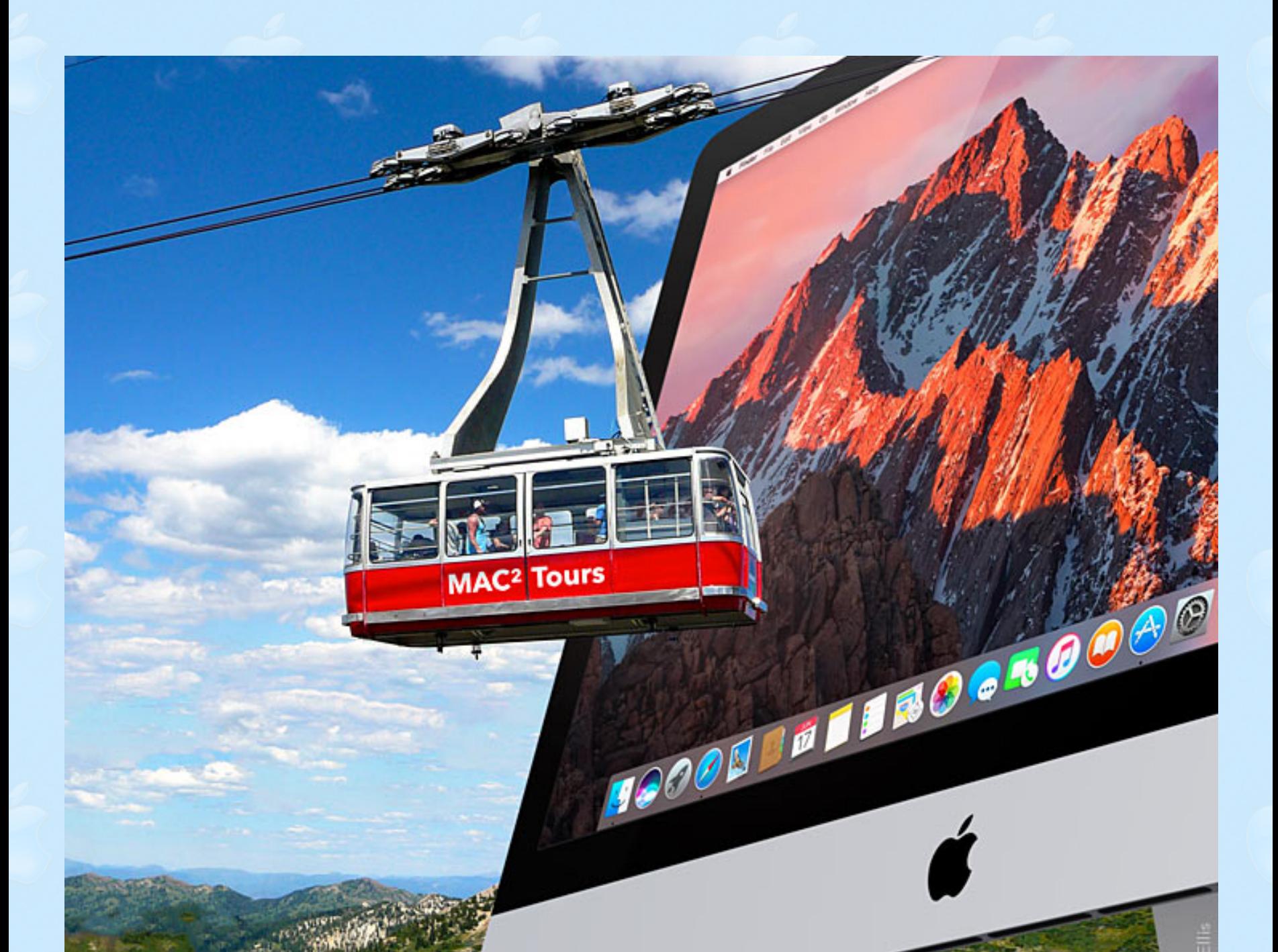

**To kick off the new year, if you fancy a trip to an alluring location, may we humbly recommend Sierra. Named after California's Sierra Nevada mountain range, Apple's latest operating system for Macintosh sports many new capabilities. If you have been debating whether to upgrade to Sierra, or already have but would like a better look at what it can do, Tuesday's meeting is the place to be. Tom will explain Siri for the Mac and how to use Siri to search your Mac or the web, play music, check spelling, change your calendar and send messages; Universal Clipboard, which allows you to copy photos, text, videos or files on your Mac, and paste onto your iOS device, or vice versa; using iCloud Drive to access your Mac's files from an iOS device or another Mac; using an Apple Watch to unlock your Mac; and more. Please join us on Tuesday for an excursion through macOS Sierra. We hope you enjoy the ride, and happy trails to you.**

#### **Also,**

# **BACK TO BASICS**

**In this segment, we focus on more fundamental skills, to make life a little easier for those who are trying to learn how to use their Macs and iOS devices. This month:**

### **WHAT'S NEW IN iOS 10.2?**

**to be presented by Tom Davis**

**There are some wonderful changes in the latest operating system for iPhone, iPad and iPod touch, including some spectacular and fun features in Messages; home automation, courtesy of the new Home app; new capabilities in Maps; powerful new ways to search your photos; and some amazing integration with macOS Sierra. On Tuesday, Tom will show off these and other features that can make your iOS device even more useful to you.**

\_\_\_\_\_\_\_\_\_\_\_\_\_\_\_\_\_\_\_\_\_\_\_\_\_\_\_\_\_\_\_

### **About the weather:**

**In these winter months, if the weather is particularly bad or road conditions are unsafe on the day of one of our monthly meetings, please try to check your email before you leave for the meeting. If a meeting is ever cancelled or postponed due to weather, we will send an emergency email to let you know.**

## *OUR MEETING LOCATION:*

 $\mathcal{P} = \{ \mathbf{y} \in \mathcal{P} \mid \mathcal{P} \in \mathcal{P} \mid \mathbf{y} \in \mathcal{P} \mid \mathcal{P} \in \mathcal{P} \mid \mathcal{P} \in \mathcal{P} \}$ 

*Creative Source 4623 Everhard Rd NW Canton, OH 44718 330-497-5556*

#### *DIRECTIONS:*

*Creative Source is located in the Belden Village area, in the small plaza at the intersection of Belden Village Street and Everhard Road. Within the plaza, it is to the right of PetPeople.*

*For a map, along with options to get directions from anywhere, [please click here](http://maps.google.com/maps?f=q&source=s_q&hl=en&geocode=&q=Creative+Source+Canton+Ohio&aq=&sll=40.856279,-81.434355&sspn=0.049533,0.094414&vpsrc=6&ie=UTF8&hq=Creative+Source&hnear=Canton,+Stark,+Ohio&ll=40.855338,-81.427617&spn=0.024767,0.047207&t=m&z=15)*

*About Creative Source: Creative Source is a provider of high-quality design, print ads, posters, and impressive large-scale banners, signs, displays and floor decals. For more information, visit their website at [http://www.csforideas.com](http://www.csforideas.com/)*

#### **FOR MEETING HIGHLIGHTS, SCHEDULES AND OTHER INFO, PLEASE VISIT OUR WEBSITE:**

 $\mathbb{E}[A] = \mathbb{E}[A] \mathbb{E}[\mathbb{E}[A] \cap \mathbb{E}[A] \cap \mathbb{E}[A] \cap \mathbb{E}[A]$ 

**[http://www.mac2mug.org](http://www.mac2mug.org/)**

\_\_\_\_\_\_\_\_\_\_\_\_\_\_\_\_\_\_\_\_\_\_\_\_\_\_\_\_\_\_\_

**So many features in macOS 10.12 and iOS 10.2; so much to learn... Let us help you with that. Please join us on Tuesday for a ride through Sierra and the latest iOS. And please feel free to bring a friend. See you there!**

**Happy New Year!**

*— Rob Ellis MAC2 Macintosh Users Group*